### **GMRH**

### **Bedingungen für beleglose Zahlungen im Außenwirtschaftsverkehr (Stand 31.10.2009)**

### **1. Allgemeine Verfahrensbestimmungen**

- 1.1 Die kontoführende Bank nimmt zur Vereinfachung des Auslandszahlungsverkehrs Dateien mit Zahlungen im Außenwirtschaftsverkehr (Überweisungen und Scheckzahlungen) auf Datenträgern entgegen. Die Einreichung per DFÜ richtet sich nach gesonderten Vereinbarungen.
- 1.2 Die Dateien müssen in Satz- und Dateiaufbau und in den Spezifikationen den Angaben gemäß den beigefügten Anlagen entsprechen.

Für die Verwendung von Schlüsseln zur Kennzeichnung der Zahlungsart gelten die Festlegungen in Anhang 1 der Anlage 1, für Verwendungen von Weisungsschlüsseln die Festlegungen im Anhang 2 der Anlage 1.

Der Kunde kann grundsätzlich pro Datenträger nur eine logische Datei einreichen; eine Abweichung hiervon ist nur nach vorausgehender Zustimmung des Kreditinstitutes möglich.

Die Bank kann bei EU-Standardüberweisungen gesonderte Dateien mit einheitlichem Ausführungstermin verlangen.

- EUE-Überweisungen müssen in gesonderten Dateien eingereicht werden.
- 1.3 Mit dem von ihm unterschriebenen Begleitzettel gemäß der Anlage 2 autorisiert der Kunde den Auftrag, die auf dem Datenträger enthaltenen Zahlungen auszuführen. Der Datenträger ist durch einen Aufkleber gemäß der Anlage 3 zu kennzeichnen.

Die Anlieferung des Datenträgers hat rechtzeitig vor dem im Begleitzettel angegebenen ersten Ausführungstermin zu erfolgen. Die näheren Einzelheiten sind mit der Bank abzustimmen.

- 1.4 Der Kunde ist verpflichtet, vor der Anlieferung eines Datenträgers die Einhaltung der Spezifikationen gemäß Anlage 1 durch geeignete Kontrollen sicherzustellen. Er ist verpflichtet, den Inhalt der von ihm gelieferten Datenträger mindestens für den Zeitraum von 30 Kalendertagen ab Einlieferung in der Form nachweisbar zu halten, dass der Bank auf Aufforderung kurzfristig besonders gekennzeichnete Duplikatsdatenträger geliefert werden können. Die Festlegung eines Datums für die Anlieferung von Datenträgern bei der Bank enthält nicht die Zusage eines Ausführungstermins. Vielmehr bestimmt sich der Ausführungsbeginn nach dem für die jeweilige Auftragsart maßgeblichen
- Sonderbedingungen (z. B. Bedingungen für den Überweisungsverkehr). 1.5 Der Rückruf eines Datenträgers ist ausgeschlossen, sobald die Bank mit dessen Verarbeitung begonnen hat. Einzelne auf dem Datenträger enthaltene Überweisungsaufträge und Scheckzahlungen können nach Verarbeitung eines Datenträgers nur außerhalb des Datenträgeraustauschverfahrens zurückgerufen werden. Die Bank kann einen Rückruf nur beachten, wenn er der Bank so rechtzeitig zugeht, dass seine Berücksichtigung im Rahmen des ordnungsgemäßen Arbeitsablaufes möglich ist. Der Kunde muss der Bank die Einzelangaben des Originalauftrages in den Datenfeldern Q5, Q8, T4b, T8, T9b, T10a, b, T12, T14a, b, T15 und T23 mitteilen.

Um die Bearbeitung des Rückrufs durch die Bank zu erleichtern, sollte der Kunde zusätzlich den Inhalt der Datenfelder Z3 und Z4 der betreffenden logischen Datei angeben sowie die Bezeichnung des Datenträgers.

Berichtigungen sind nur durch Rückruf und erneute Auftragserteilung möglich.

### **2. Die Behandlung der Datei durch die Bank**

- 2.1 Ergeben sich bei der Kontrolle der Datenträger durch die Bank Fehler, so wird es die fehlerhaften Datensätze mit ihrem vollständigen Inhalt nachweisen und sie dem Kunden unverzüglich mitteilen. Die Bank ist berechtigt, fehlerhafte Datensätze von der weiteren Bearbeitung auszuschließen, wenn die ordnungsgemäße Ausführung des Auftrages nicht sichergestellt werden kann.
- 2.2 Stellt die Bank fest, dass es einen Datenträger wegen seiner Beschaffenheit oder der Beschaffenheit der darauf gespeicherten Daten ganz oder teilweise nicht bearbeiten kann oder dass Unstimmigkeiten zwischen dem Datenträger und dem Begleitzettel bestehen, so wird es den Auftrag nicht ausführen und den Kunden hierüber unverzüglich informieren.
- 2.3 Die Bank gibt dem Kunden die von ihm erhaltenen Datenträger nach Bearbeitung zurück.

### **3. Ausführung der Aufträge**

- 3.1 Die Bank wird die Aufträge auf dem Datenträger ausführen, wenn folgende Ausführungsbedingungen vorliegen: - der Auftrag wurde nach Nummer 1.3 autorisiert,
	- die Kontrollen nach Nummer 1.2 haben ergeben, dass die Auftragsdatensätze weiterverarbeitet werden können und
	- die Ausführungsvoraussetzungen liegen nach den für die jeweilige Auftragsart maßgeblichen Bedingungen (z. B. Bedingungen für den Überweisungsverkehr) vor.

Liegen die Ausführungsbedingungen nach Satz 1 vor, führt die Bank die Aufträge auf dem Datenträger nach Maßgabe der Bestimmungen der für die jeweilige Auftragsart geltenden Sonderbedingungen (z. B. Bedingungen für den Überweisungsverkehr) aus.

3.2 Liegen die Ausführungsbedingungen nach Nummer 3.1 Satz 1 nicht vor, wird die Bank den Auftrag nicht ausführen und den Kunden über die Nichtausführung unverzüglich auf dem vereinbarten Weg unterrichten. Soweit möglich, nennt die Bank dem Kunden die Gründe und Fehler, die zur Nichtausführung geführt haben, und Möglichkeiten, wie diese Fehler berichtigt werden können.

#### **4. AWV-Meldepflicht und Aufbewahrungsfrist**

- 4.1 Die nach §§ 59 ff. AWV erforderlichen statistischen Angaben für Zahlungen im Außenwirtschaftsverkehr (vgl. Anhang 3, Fußnote 1) sind vom Kunden vorzunehmen. Unabhängig von 1.4 sind diese 3 Jahre lang in einer vom Kunden wählbaren Form aufzubewahren. Die aufbewahrten Daten müssen ggf. in eine lesbare Darstellung überführt werden können.
- 4.2 Durch entsprechende Angaben in den Datensätzen beauftragt der Kunde die Bank, die Meldung an die Deutsche Bundesbank weiterzuleiten (vgl. Anhang 3, Abschnitte A und B).

### **GMBH**

### **Anlage 1 zu den Bedingungen für beleglose Zahlungen im Außenwirtschaftsverkehr**

#### **Aufbau und Spezifikation der Datenträger**

#### **1. Magnetbandkassetten**

Die im beleglosen Datenaustausch zu verwendenden Magnetbandkassetten müssen in ihren technischen Eigenschaften DIN ISO 9661 entsprechen.

(1) Kennsätze:<br>Bandanfang: VOL1 (6-stellig), HDR1, HDR2 (freigestellt), Bandmarke Bandende: Bandmarke EOV1 bzw. EOF1, EOV2 bzw. EOF2 (freigestellt) Bandmarke, Bandmarke (freigestellt)

Zur physischen Band- und Dateikennzeichnung sind Systemkennsätze zu verwenden, die in ihrem Aufbau den Konventionen z.B. der IBM-Systeme 370/30xx/43xx, der Siemens-Systeme 75xx/77xx oder vergleichbarer Systeme entsprechen.

(2) Dateiname:

DTAZV (in HDR1 Feld 3). Der Dateiname muss unbedingt am Anfang von Feld 3 des HDR1 stehen. Die Angabe von Zusatzinformationen hinter dem Dateinamen DTAZV ist zugelassen. Diese Zusatzinformationen sind durch einen Punkt (X'4B') von dem Dateinamen DTAZV zu trennen. Eine Kassette darf nur eine logische Datei mit Zahlungsverkehrsdaten enthalten.

#### (3) Schreibdichte:

38000 bpi (EBCDI-Code) in 18 Kanalaufzeichnung oder 76000 bpi (EBCDI-Code) in 36 Kanalaufzeichnung.

### (4) Zeichenvorrat:

Aus dem Zeichenvorrat des EBCDI-Codes sind alle Großbuchstaben sowie die numerischen Zeichen 0 - 9 und die Sonderzeichen

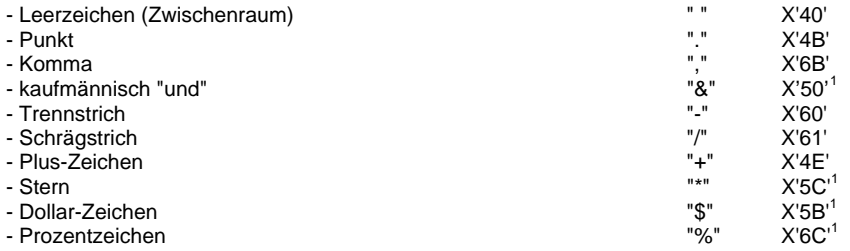

zugelassen; die Umlaute Ä, Ö, Ü sind wie AE, OE, UE aufzuzeichnen, das ß wie ss. Für den richtigen Ausdruck davon abweichender Zeichen übernehmen die Banken keine Haftung.

(5) Dateiaufbau:

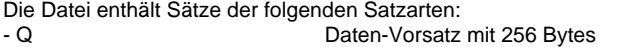

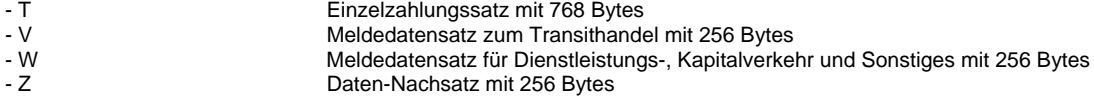

Die Datensätze Q und Z gibt es nur einmal. Die restlichen Datensätze können mehrmals vorkommen, ihre Reihenfolge ist lediglich durch ihren logischen Zusammenhang bestimmt und wird in der folgenden Abbildung schematisch dargestellt.

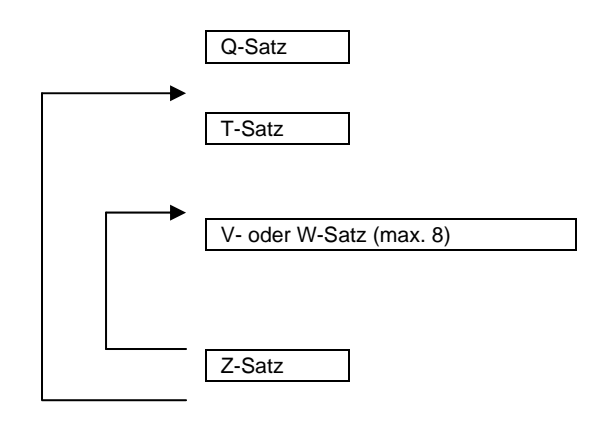

<span id="page-1-0"></span> $<sup>1</sup>$  z. Zt. nicht zugelassen</sup>

1

### **GMBH**

(6) Magnetbandkassettenaufbau: Nach den Konventionen für variable Satzlänge.

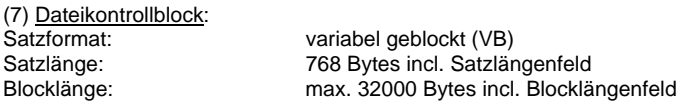

Abweichungen von dem Aufbau und den Spezifikationen bedürfen besonderer Absprachen. Bei Verstößen, die zu einem Programmabbruch führen, insbesondere bei falscher Satzlänge und falschem Datenformat, ist die Bank berechtigt, die gesamte Kassette unbearbeitet zurückzugeben.

### **2. 3 ½-Zoll - Disketten**

Für die im beleglosen Datenaustausch zu verwendenden 3 ½-Zoll-Disketten gelten bezüglich der Dateiorganisation die Konventionen der MS-DOS<sup>[2](#page-2-0)</sup> Betriebssysteme ab Version 3.0. Unterverzeichnisse sind nicht zulässig. Die Aufzeichnung muss in doppelter Zeichendichte erfolgen. Die Disketten können ein- oder zweiseitig beschrieben werden. Es sind nur solche Disketten zulässig, die vom Hersteller als für die Aufzeichnungsdichten "DD" (Double Density) bzw. "HD" (High Density) und zweiseitige Beschriftung (DS) geeignet ausgewiesen sind. Weiterhin gelten folgende Spezifikationen:

#### (1) Aufzeichnung:

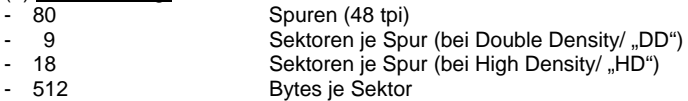

(2) Dateiname:

**DTAZV** (Dateinamen-Ergänzung nicht belegt). Êine Diskette darf nur eine logische Datei mit Zahlungsverkehrsdaten enthalten.

([3](#page-2-1)) Zeichencode:<sup>3</sup>

- Zugelassen sind
- die numerischen Zeichen 0-9 (X'30' X'39') - die Großbuchstaben A-Z (X'41' - X'5A')
- die Sonderzeichen
- Leerzeichen (Zwischenraum) " " X'20'

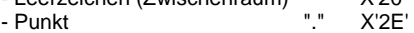

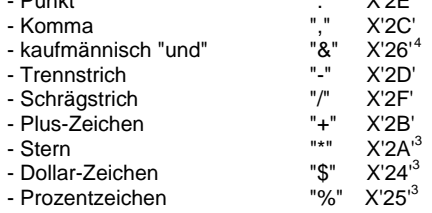

Die Umlaute Ä, Ö, Ü sind wie AE, OE, UE aufzuzeichnen, das ß wie ss. Für den richtigen Ausdruck davon abweichender Zeichen übernehmen die Kreditinstitute keine Haftung.

(4) Dateiaufbau:

Die logische Datei ist wie folgt aufzubauen:

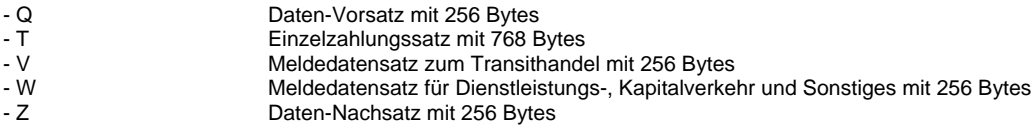

Die Datensätze Q und Z gibt es nur einmal. Die restlichen Datensätze können mehrmals vorkommen, ihre Reihenfolge ist lediglich durch ihren logischen Zusammenhang bestimmt und wird in der folgenden Abbildung schematisch dargestellt.

<span id="page-2-2"></span><span id="page-2-1"></span>4 z.Zt. nicht zugelassen

<span id="page-2-0"></span> $\overline{2}$ <sup>2</sup> MS-DOS ist ein Warenzeichen der Microsoft Corp<br><sup>3</sup> Ostimus von von <sup>2</sup> DIN 00000 (Amerika Justi 10

<sup>3</sup> Codierungen gemäß DIN 66003 (Ausgabe Juni 1974). Code Tabelle 2. Deutsche Referenz-Version.

## **GMBH**

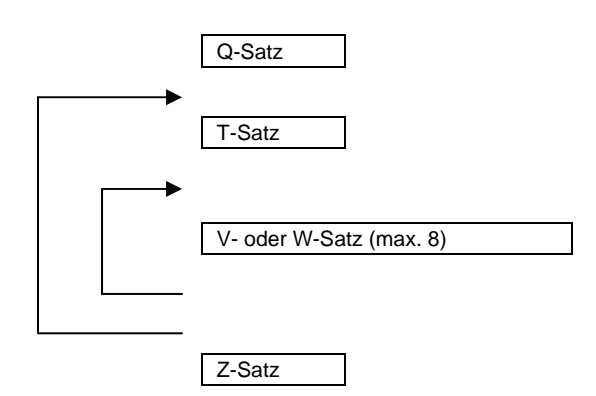

Mehrdiskettendateien (= eine Datei auf mehreren Disketten) sind nicht zulässig.

÷.

Abweichungen von dem Aufbau und den Spezifikationen bedürfen besonderer Absprachen. Bei Verstößen, die zu einem Programmabbruch führen, insbesondere bei falscher Satzlänge und falschem Datenformat, ist die Bank berechtigt, die gesamte Diskette unbearbeitet zurückzugeben.

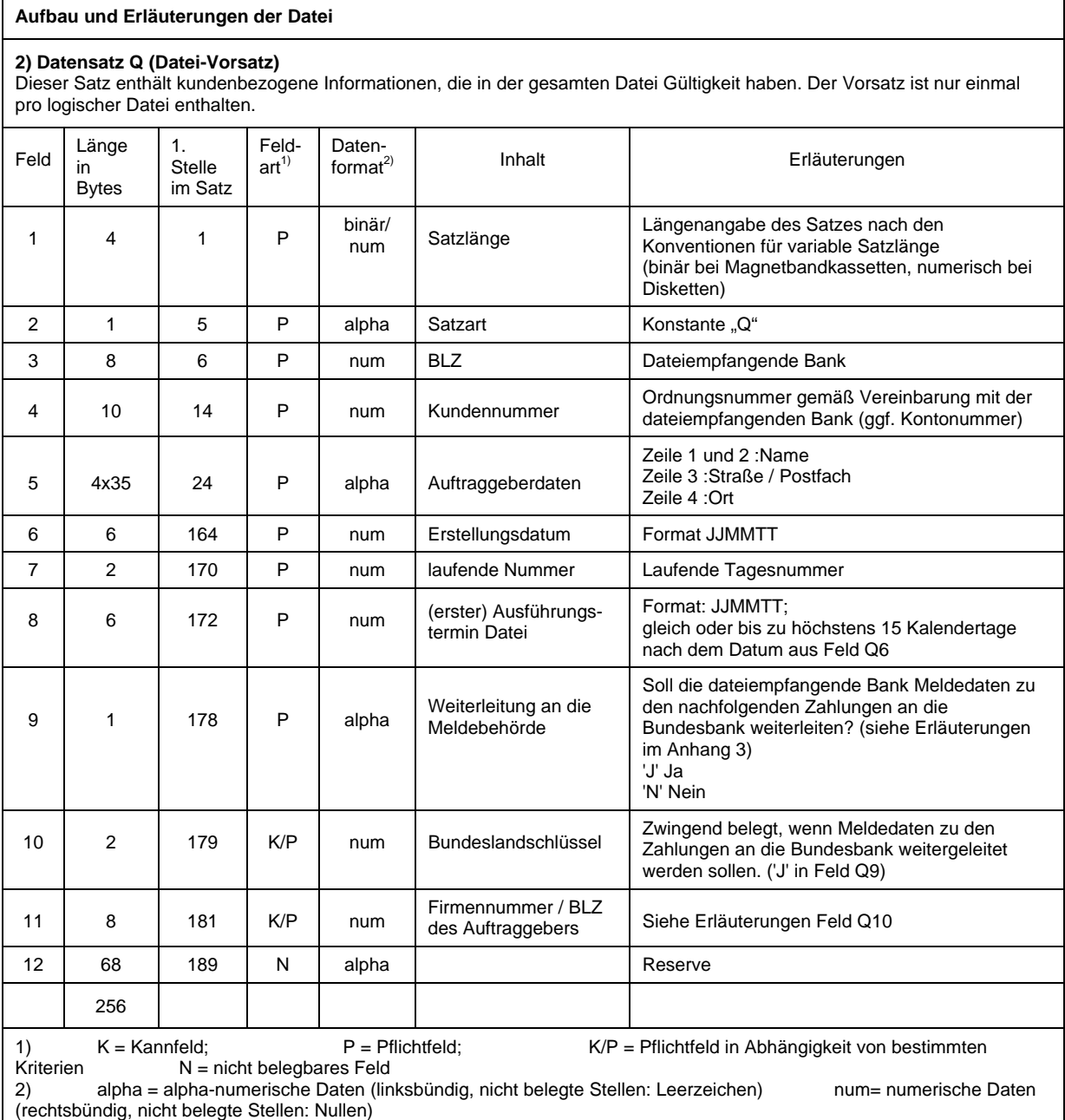

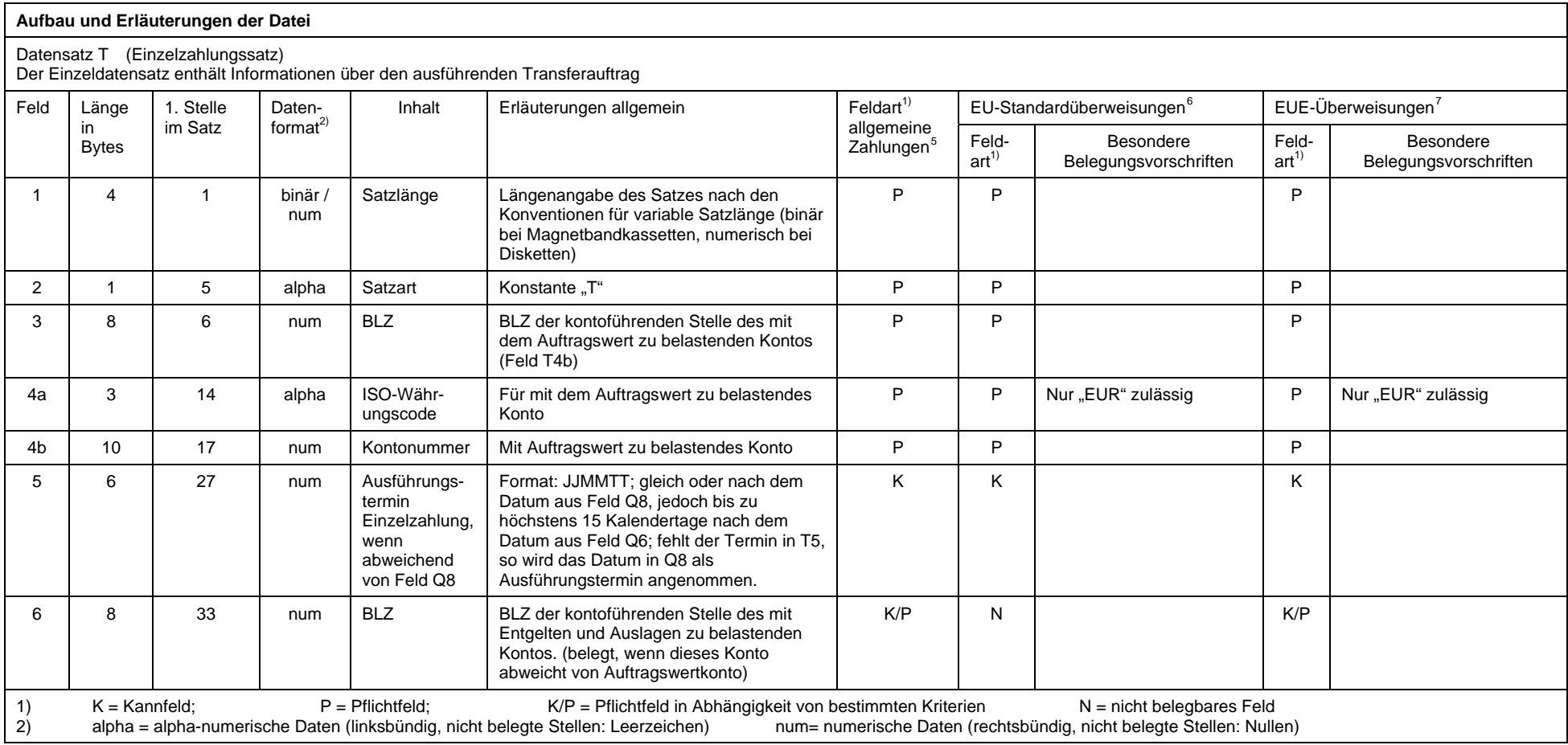

<span id="page-4-1"></span><span id="page-4-0"></span><sup>&</sup>lt;sup>5</sup> d.h. alle Zahlungen außer EU-Standardüberweisungen und EUE-Überwe<br><sup>6</sup> Eine "EU-Standardüberweisung" ist eine grenzüberschreitende Überweisung in andere EU-/EWR-Staaten in Euro bis zu einem Betrag von 50.000 Euro bei de

<span id="page-4-2"></span>der BIC des Zahlungsdienstleisters des Zahlungsempfängers anzugeben sind.<br><sup>7</sup> Taggleiche Eilüberweisung in Euro. Bitte beachten Sie die institutsindividuellen Cut-Off-Zeiten für EUE-Zahlungen.

GMBH

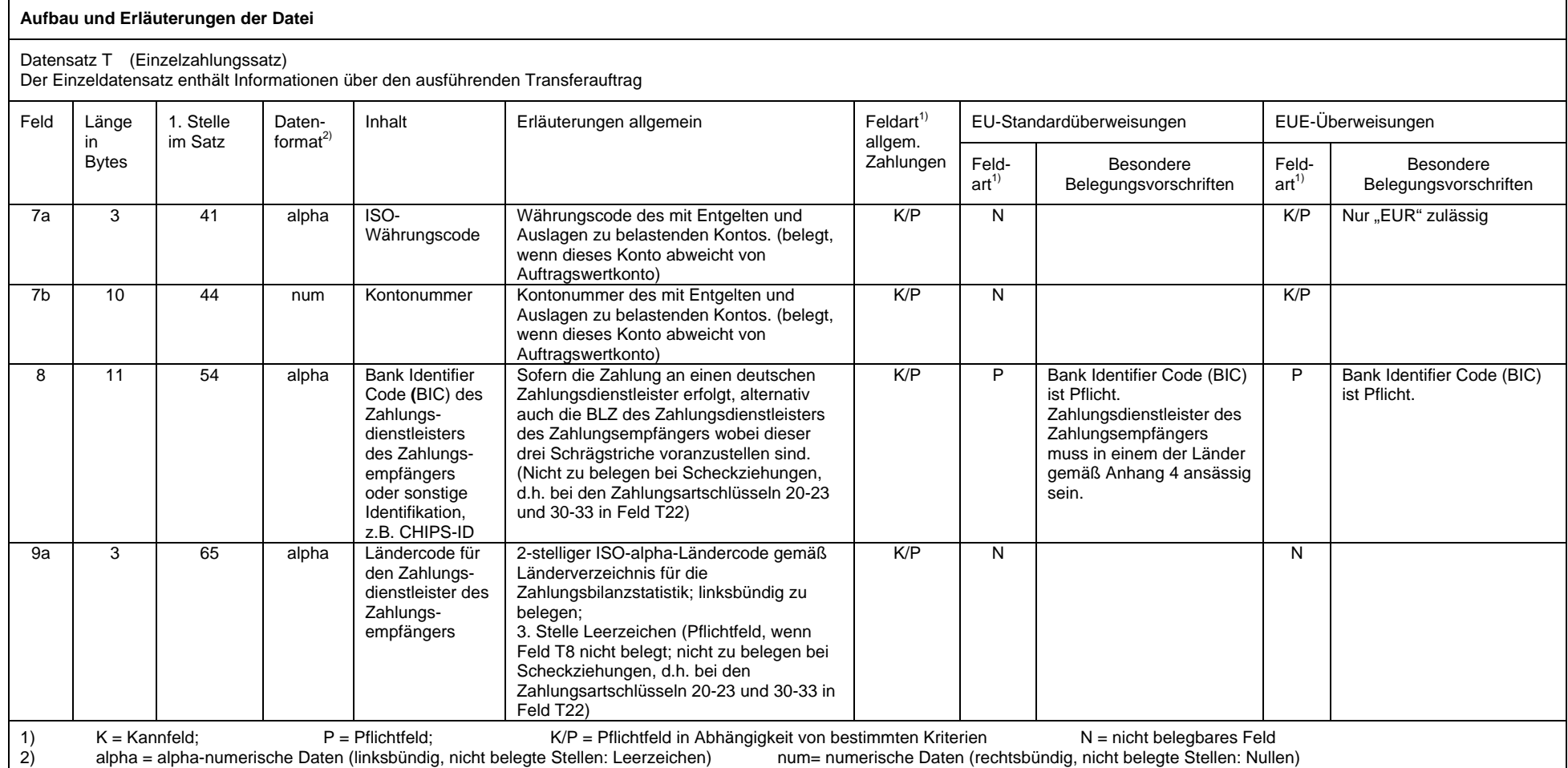

 $-6 -$ 

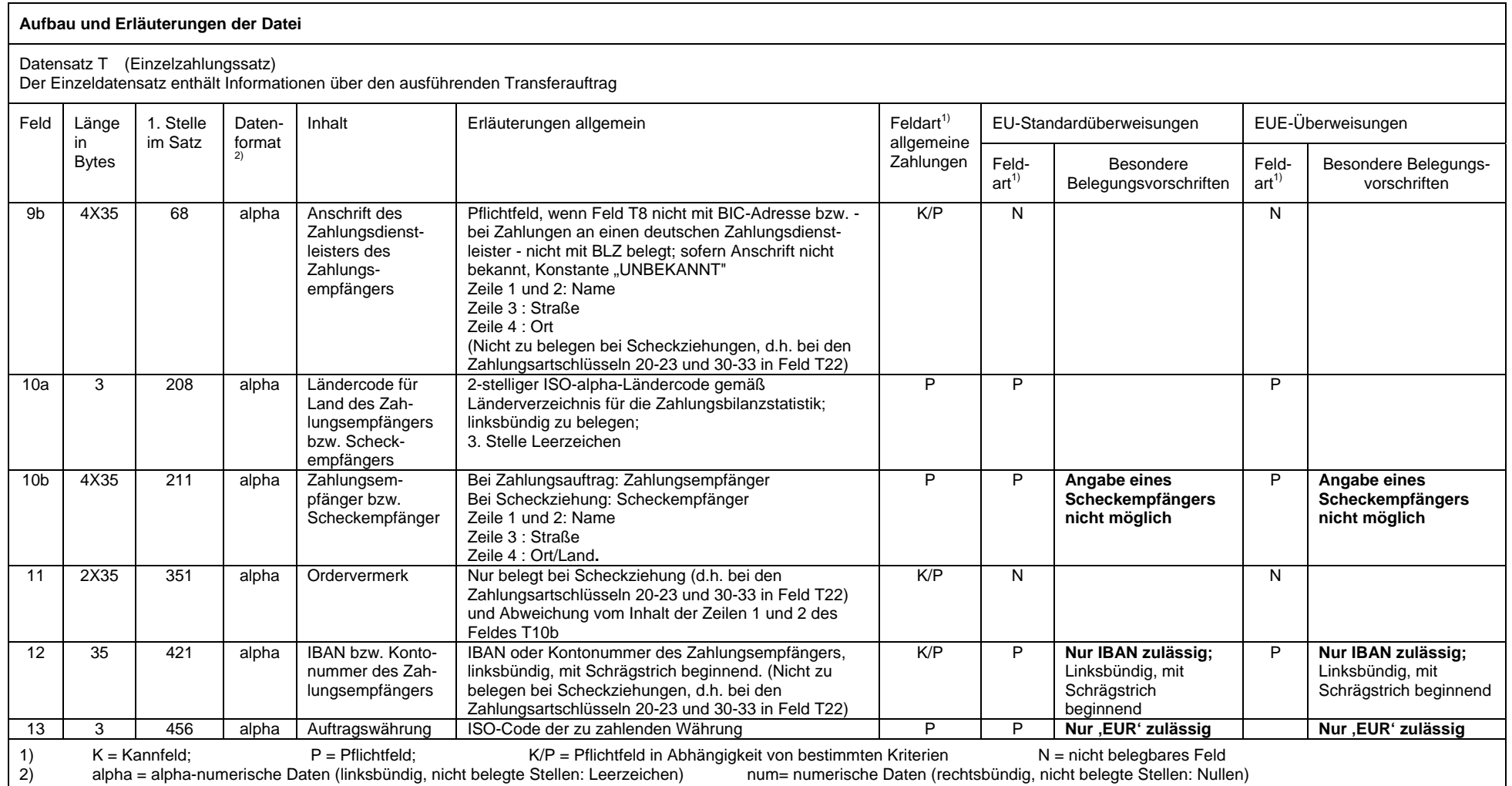

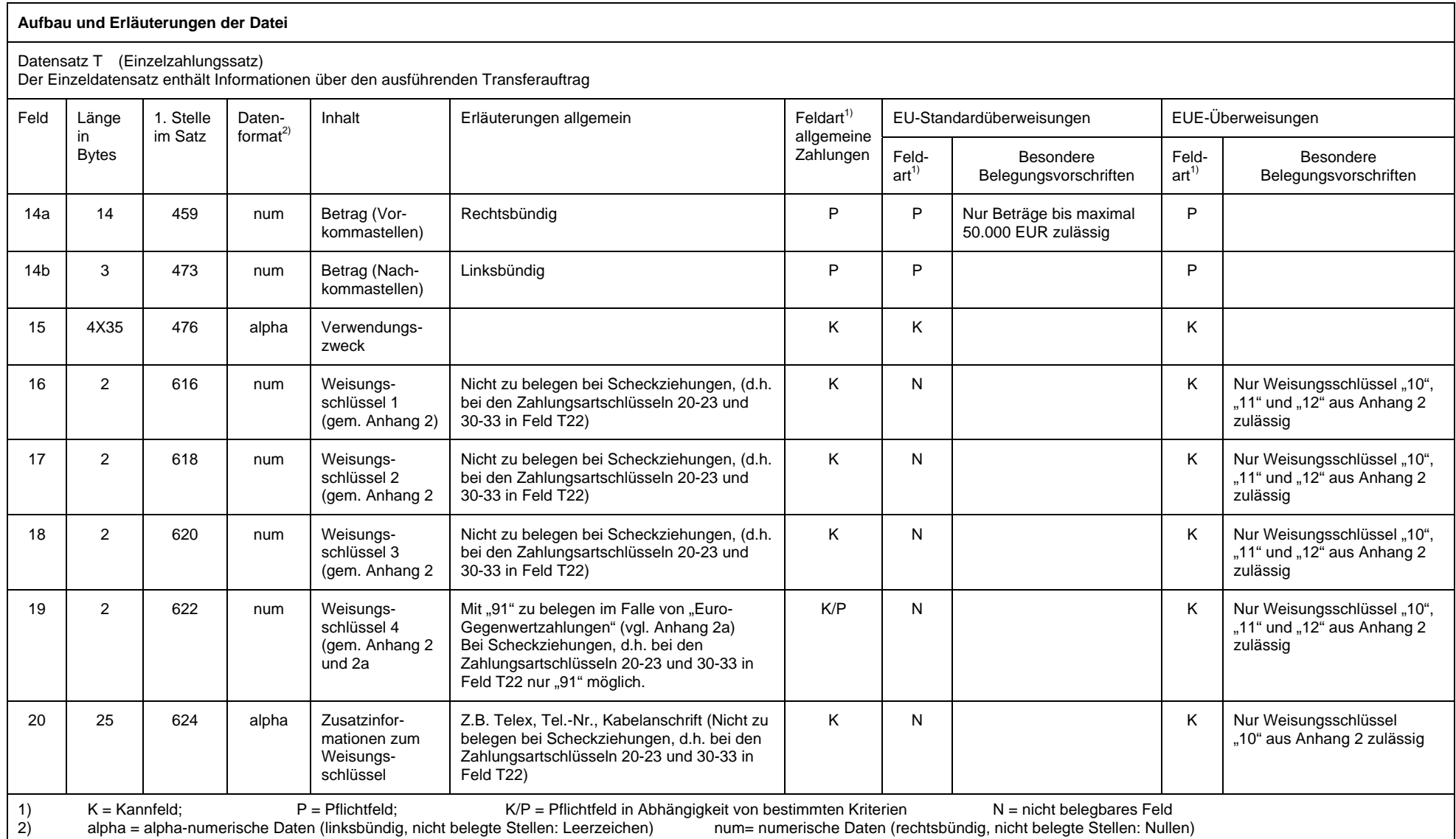

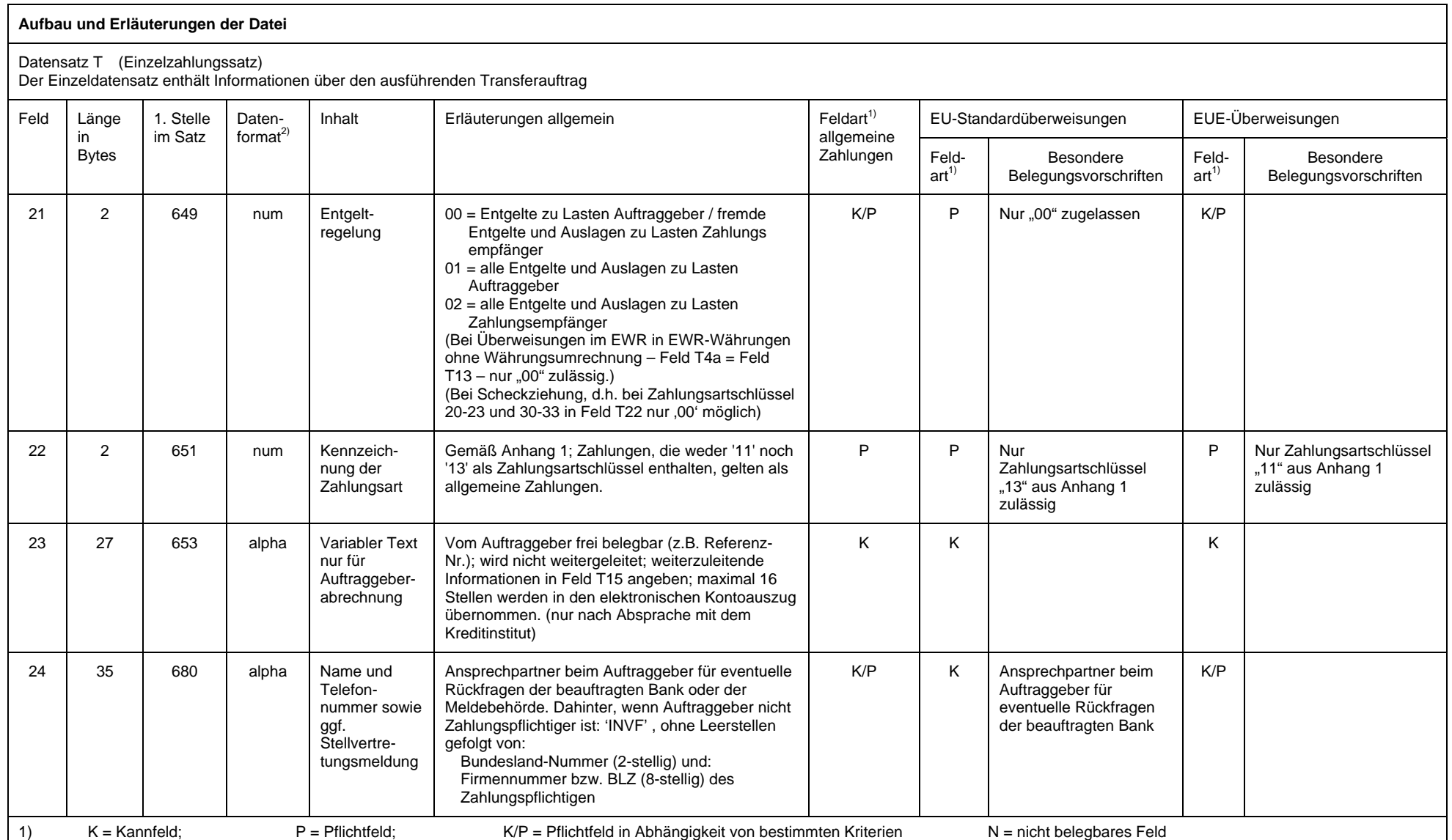

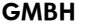

2) alpha = alpha-numerische Daten (linksbündig, nicht belegte Stellen: Leerzeichen)

num= numerische Daten (rechtsbündig, nicht belegte Stellen: Nullen)

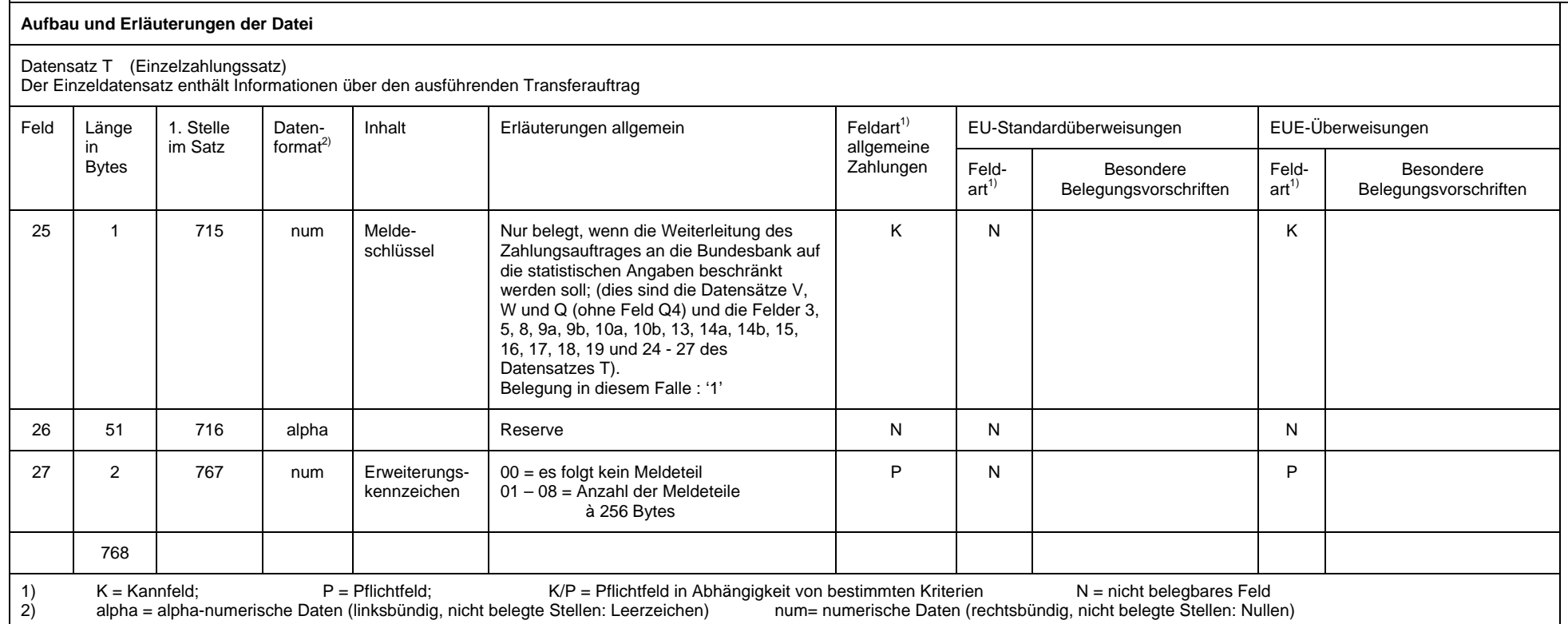

- 10 -

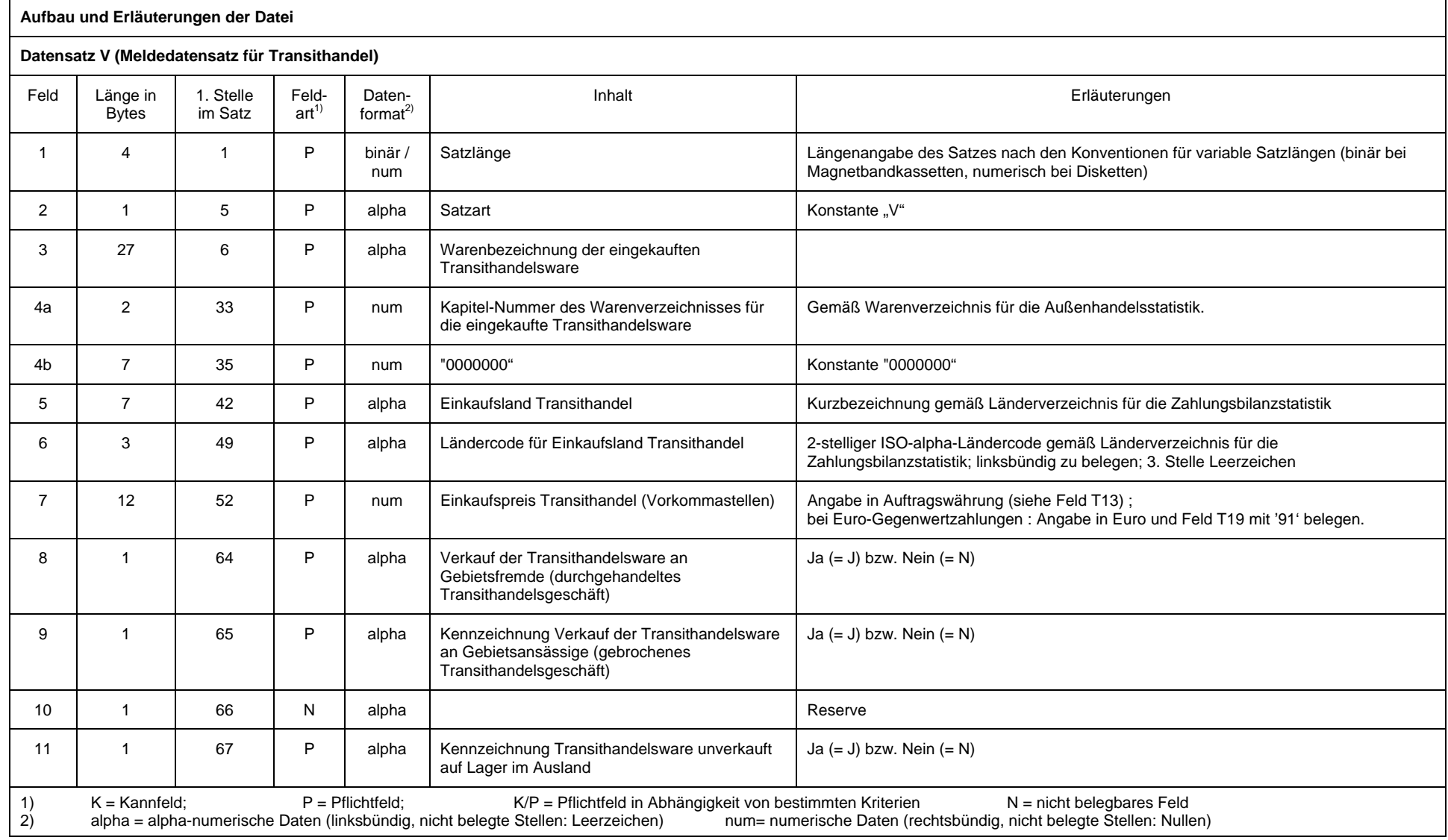

GMBH

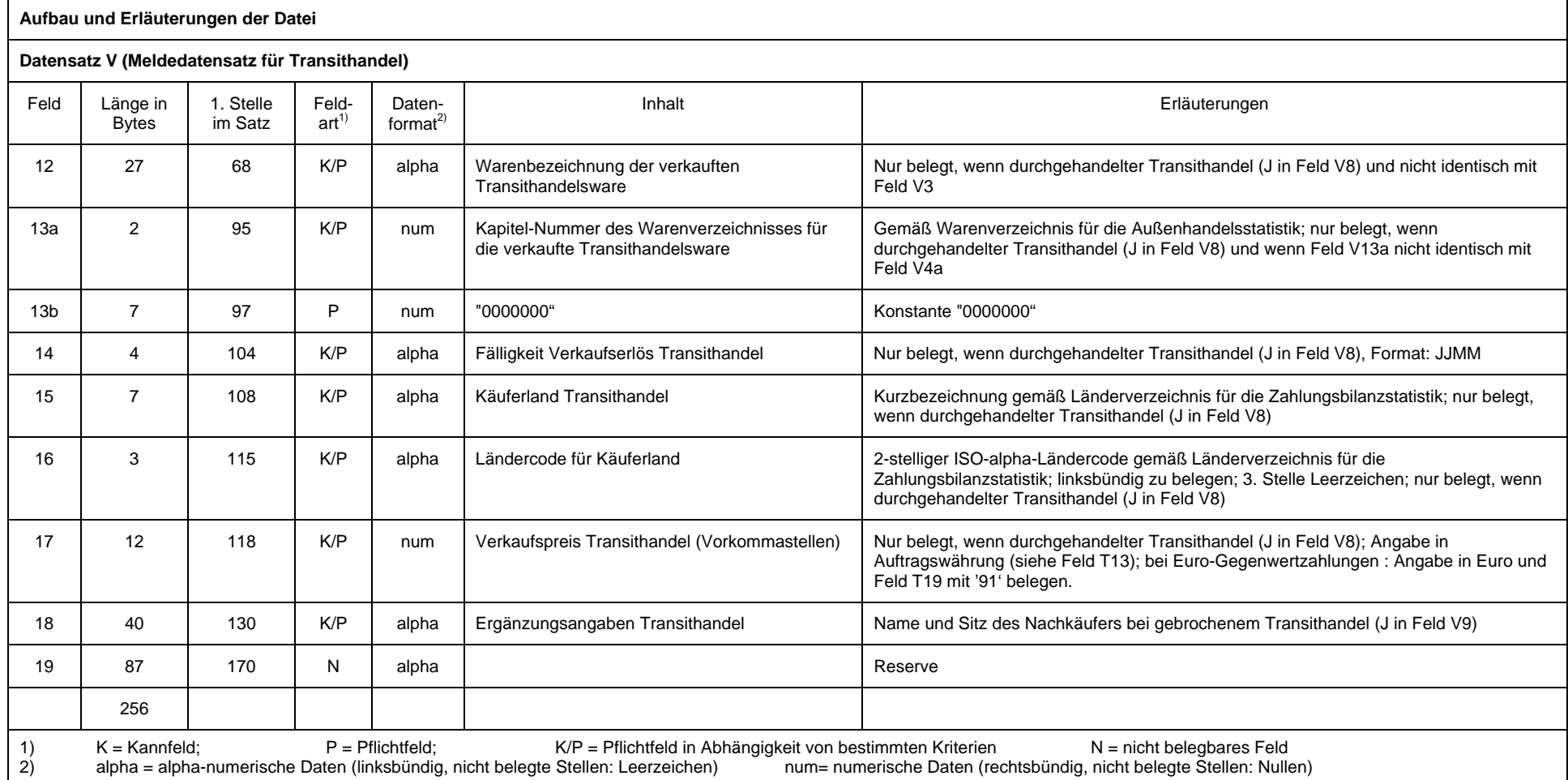

- 12 -

GMBH

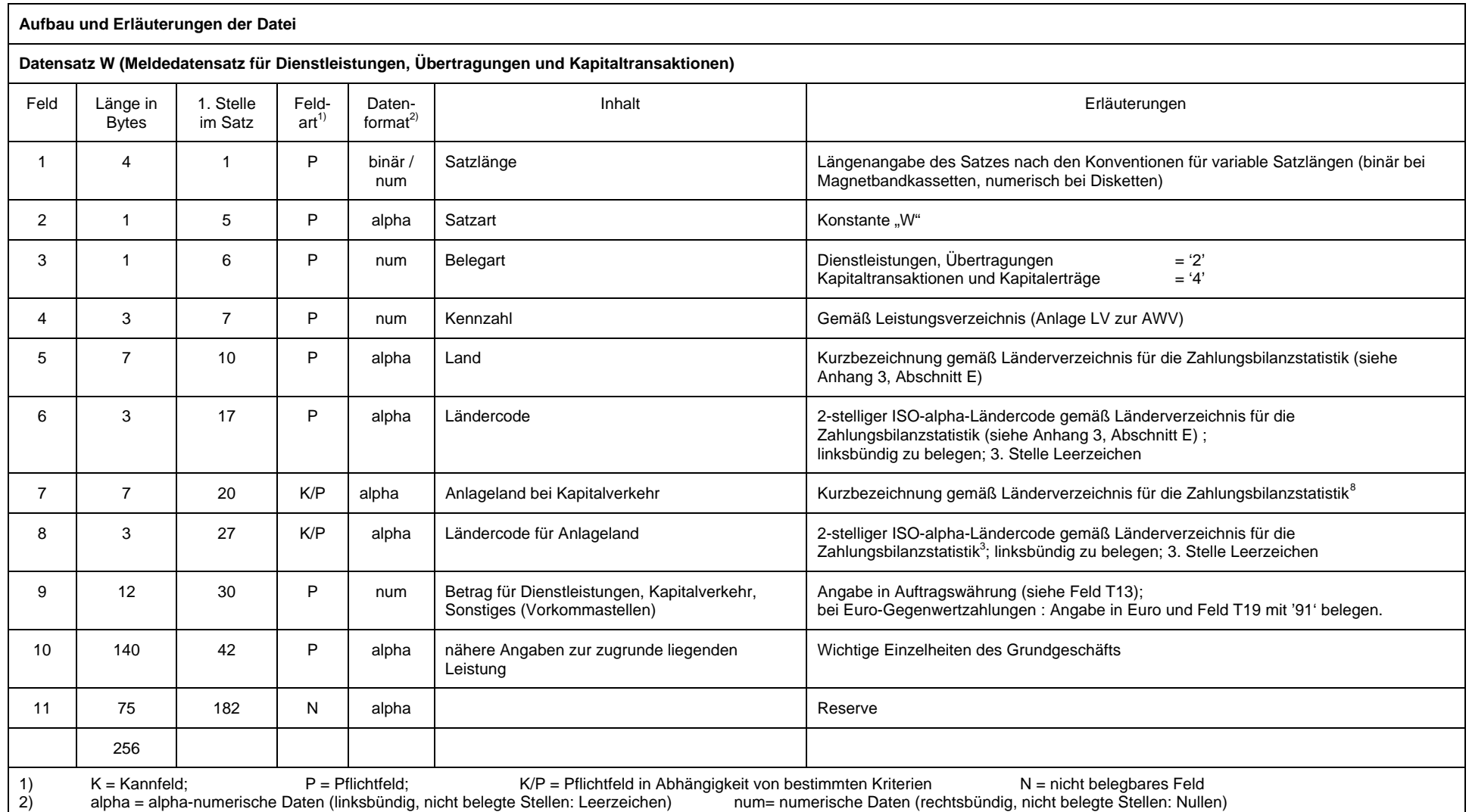

<span id="page-12-0"></span> $^8$  Kann leer gelassen werden, wenn die Felder 5 und 6  $\,$  gemäß Anhang 3, Abschnitt E, belegt sind  $^8$ 

- 13 -

GMBH

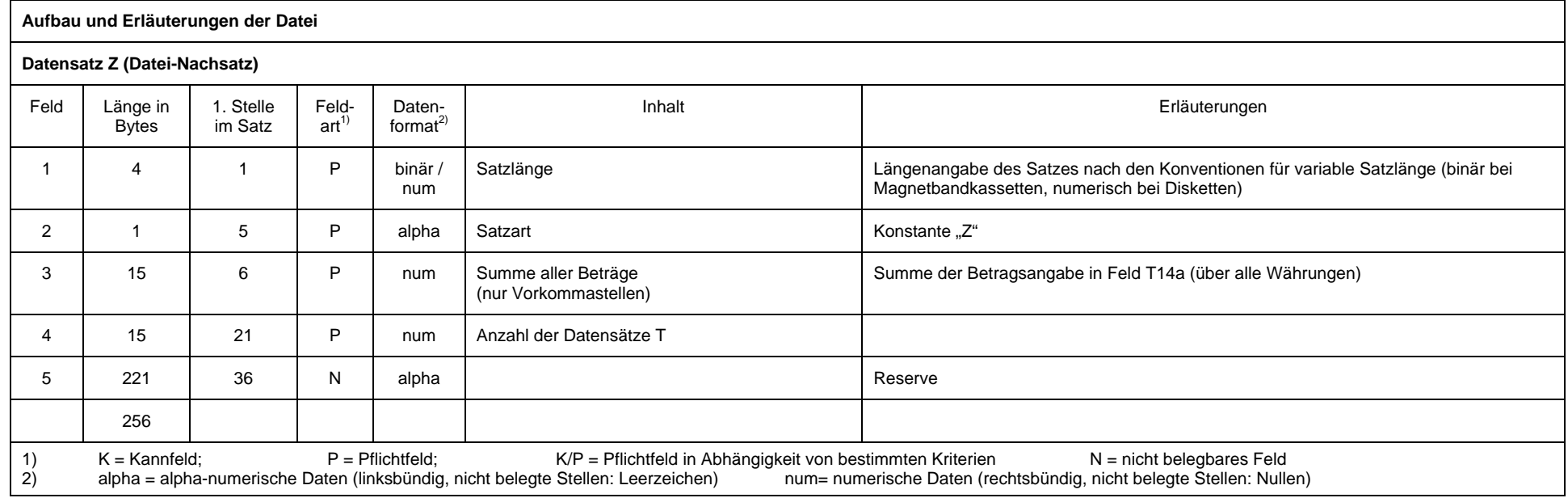

- 14 -

## GMBH

# **Anhang 1: Schlüssel zur Kennzeichnung der Zahlungsart**

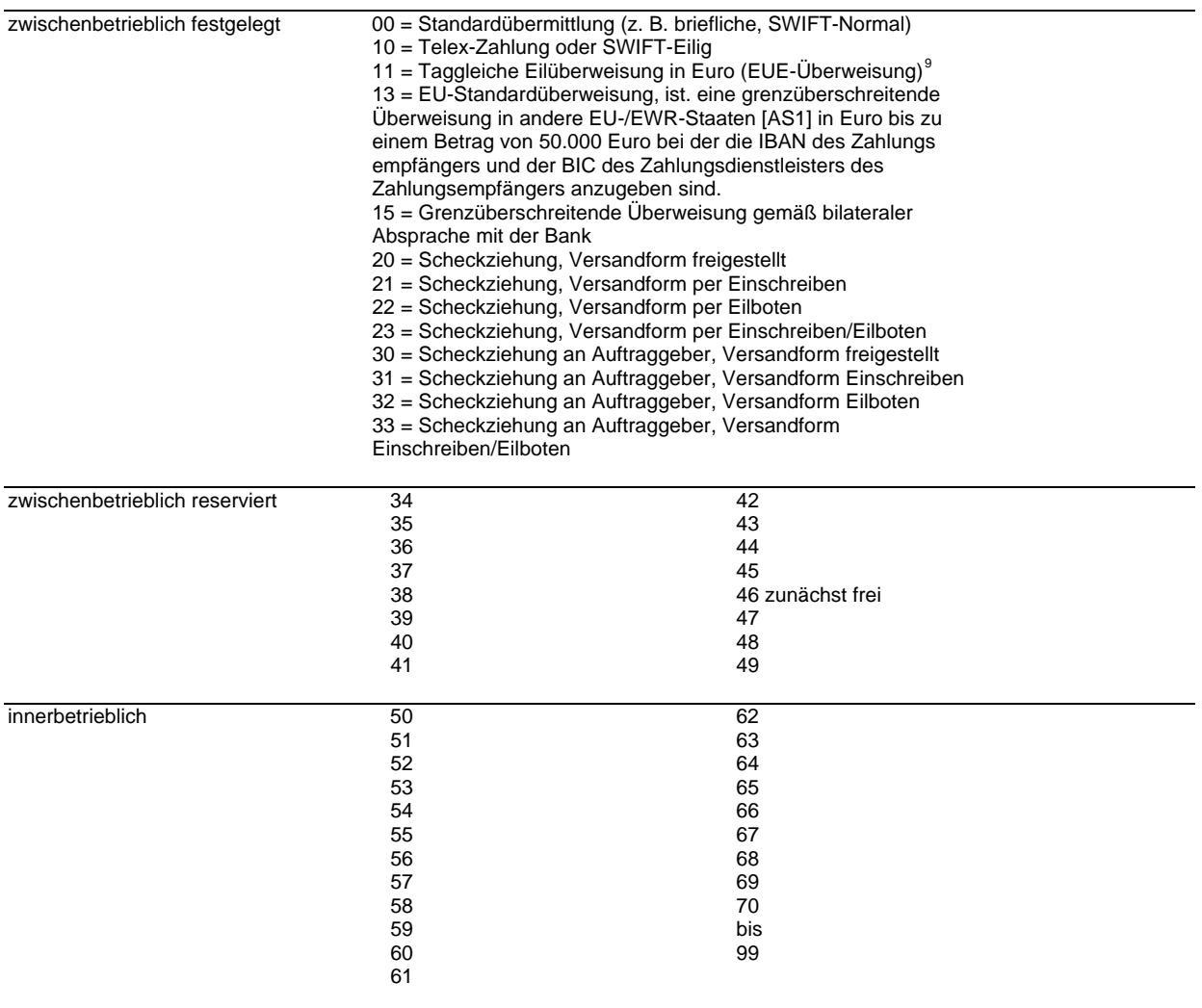

1

<span id="page-14-0"></span><sup>&</sup>lt;sup>9</sup> Bitte beachten Sie die besonderen Cut-off-Zeiten für EUE-Zahlungen

### **GMBH**

### **Anhang 2: Weisungsschlüssel Zahlungen**

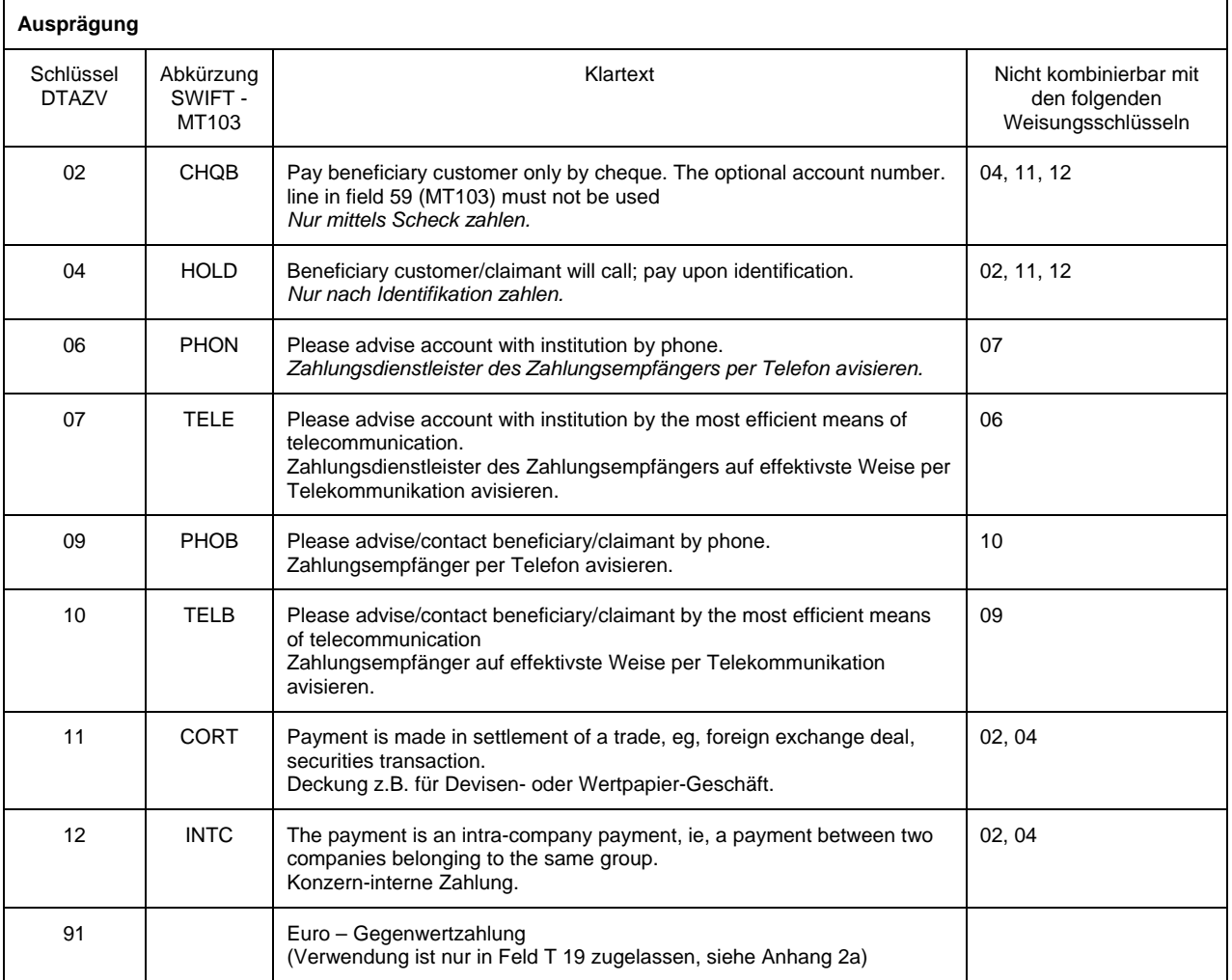

### **Anhang 2a Weisungsschlüssel für "Euro-Gegenwertzahlungen"**

**(Nicht erlaubt bei EU-Standardüberweisungen und taggleichen Eilüberweisungen in Euro (EUE-Überweisungen), d.h.: bei Zahlungsartschlüssel '13' oder '11' in Feld T22)** 

Die Weisung "Euro-Gegenwertzahlung" kann nur im Feld T19 erteilt werden.

T19 = 91 = Euro-Gegenwertzahlung

Der in den Feldern T14a und T14b angegebene Betrag ist der Euro-Betrag, der in die in Feld T13 angegebene Währung konvertiert und in dieser Währung an den Zahlungsempfänger bzw. Scheckempfänger gezahlt wird. Eine Euro-Gegenwertzahlung kann nur zu Lasten eines Euro-Kontos erfolgen.

### **GMBH**

## **Anhang 3 Erläuterungen der Deutschen Bundesbank zu beleglosen Zahlungen im Außenwirtschaftsverkehr**

Zu Zahlungsaufträgen im Außenwirtschaftsverkehr sind statistische Angaben nach §§ 59 ff. AWV abzugeben. Die statistischen Angaben, für die eine gesetzliche Auskunftspflicht besteht, sind zur Erstellung der deutschen Zahlungsbilanz durch die Bundesbank erforderlich. Diese Angaben unterliegen der Geheimhaltung und werden nicht an andere Stellen weitergegeben. Rechtsgrundlagen: Außenwirtschaftsgesetz (AWG), Außenwirtschaftsverordnung (AWV), Bundesstatistikgesetz (BStatG).

#### **A. Meldepflicht, Meldefreigrenze und Aufbewahrungsfrist**

1. Zu melden sind Zahlungen von Gebietsansässigen über gebietsansässige Banken:

- an Gebietsfremde auf Auslandskonten;
- an Gebietsfremde auf Inlandskonten; (Meldung auch auf AWV-Vordruck Z4 möglich)
- für Rechnung von Gebietsfremden an Gebietsansässige; (Meldung auch auf AWV-Vordruck Z4 möglich)
- auf eigene Konten oder auf Konten anderer Gebietsansässiger im Ausland, soweit die vereinbarte Einlagedauer mehr als 12 Monate beträgt.

2. Nicht zu melden sind:

- Zahlungen bis zum Betrage von **12.500 Euro** oder Gegenwert;
- Zahlungen, die **nur Wareneinfuhren** betreffen;
- Auszahlungen oder Rückzahlungen von Krediten und Einlagen mit einer vereinbarten Laufzeit bis zu 12 Monaten. Zinsen aus diesen Geschäften sind meldepflichtig;
- Zahlungen zwischen Gebietsfremden und deren Weiterleitung durch Gebietsansässige.

3. Die Meldungen<sup>[10](#page-16-0)</sup> sind 3 Jahre lang in einer vom Meldepflichtigen wählbaren Form aufzubewahren. Die aufbewahrten Daten müssen ggf. in eine lesbare Darstellung überführt werden können.

#### **B. Abgabe der Meldung (Feld 9 des Datensatzes Q)**

Bei meldepflichtigen Zahlungen für Dienstleistungen, Übertragungen, Kapitalverkehrstransaktionen sind grundsätzlich sowohl bei Datenträgeraustausch als auch bei Datenfernübertragung Datensätze W zu belegen und zusammen mit dem Zahlungsauftrag (Datensätze Q und T) beim der beauftragten Bank einzureichen. Zahlungen im Transithandel sollen gesammelt mit Vordruck Z4 bzw. mit entsprechenden Datensätzen gemeldet werden. Sie können auch einzeln mit dem Datensatz V in diesem Datenträgeraustausch oder dieser Datenfernübertragung gemeldet werden.

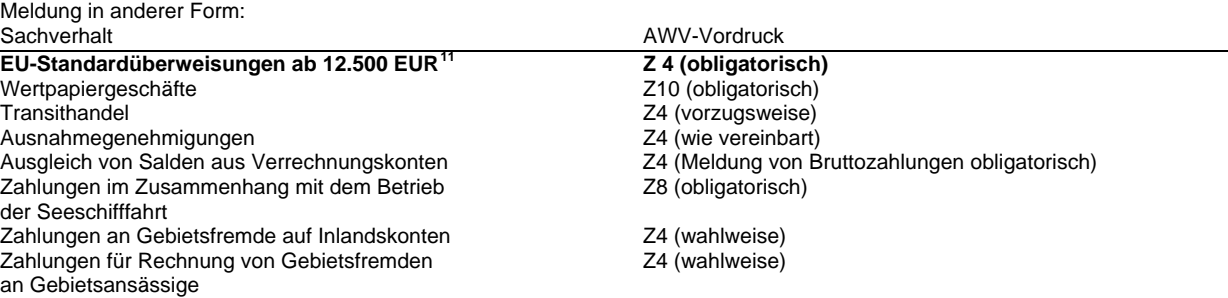

Das Feld 9 des Datensatzes Q muss mit 'J' belegt werden, wenn die Datei mindestens einen Meldedatensatz (V oder W) enthält.

### **C. Angaben zum Zahlungspflichtigen (Feld 24 des Datensatzes T)**

Falls der im Datensatz Q genannte Auftraggeber Zahlungen für Dritte (z.B. Konzerntöchter) in Auftrag gibt, sind im Feld 24 des Datensatzes T das Kennzeichen 'INVF', die Bundesland-Nummer und die Firmennummer bzw. Bankleitzahl des Zahlungspflichtigen einzufügen.

#### **D. Meldewährung**

1

Die Beträge in den Meldedatensätzen V und W müssen in der in Feld T13 genannten Auftragswährung angegeben werden; bei Euro-Gegenwertzahlungen sind die Beträge in den Meldedatensätzen in Euro anzugeben.

Die Möglichkeiten für die Währung in den Meldedatensätzen und deren Kennzeichnung sind in folgender Tabelle zusammengestellt:

| Zahlungstyp           | Meldewährung | Spezielle Belegung von<br>T <sub>19</sub> |
|-----------------------|--------------|-------------------------------------------|
| Euro-Gegenwertzahlung | Euro         | '91'                                      |

<span id="page-16-0"></span> $10$  Dies ist der Inhalt der Datensätze V, W und Q (ohne Feld Q4) sowie der Felder 3, 5, 8, 9a, 9b, 10a, 10b, 13, 14a, 14b, 15, 16, 17, 18, 19 und 24 - 27 des Datensatzes T<br><sup>11</sup> Soweit die Bank bereit ist, für EU-Standardüberweisungen bis zu 50.000 EUR den statistischen Meldeteil entgegenzunehmen

<span id="page-16-1"></span>und an die Bundesbank weiterzuleiten, ist dies im Rahmen einer Ausnahmegenehmigung (§ 64 AWV i. V. mit § 58 c AWV) möglich.

### **GMBH**

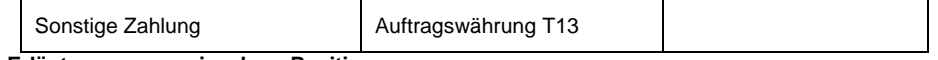

### **E. Erläuterungen zu einzelnen Positionen**

### **Transithandel (Datensatz V) siehe B.**

Mit dem Kaufpreis sollte gleichzeitig der Eingang bzw. der **voraussichtliche** Eingang der Zahlung angezeigt werden

. **Zahlungen für Dienstleistungen, Übertragungen, Kapitaltransaktionen und den Sonstigen Warenverkehr (Datensatz W)**  Die Leistungen, die der Zahlung zugrunde liegen, sind in Feld 10 des Datensatzes W **ausführlich** und **aussagefähig** zu beschreiben.

### **Kennzahl (Feld 4 des Datensatzes W)**

Für die Kennzahl gilt das Leistungsverzeichnis (Anlage LV zur AWV) sowie das Verzeichnis über die erweiterten Kennzahlen. Hinweise finden Sie auf der Homepage der Deutschen Bundesbank ([www.bundesbank.de](http://www.bundesbank.de/)) unter Statistik → Meldewesen → Außenwirtschaft ... → Spezielles Verzeichnis ausgewählter Kennzahlen für ausgehende Zahlungen im DTAZV).

Falls Sie keine zutreffende Kennzahl (Leistungsart) finden, setzen Sie bitte die Sammelkennzahl 900 ein und beschreiben Sie die zugrunde liegende Leistung in Feld 10 des Datensatzes W detailliert.

### **Land (Felder 5 und 6 des Datensatzes W)**

In der Regel ist hier anzugeben:

**Land**, in dem der **Gläubiger** der **Zahlung** ansässig ist;

- davon abweichend gilt:
- bei **Darlehensauszahlung** und Ankauf
- 
- 
- 
- bei Zahlungen für Baustellen im Ausland:
- 
- (Schenkungen)

von **Auslandsforderungen:**<br>
- bei **Direktinvestitionen** im Ausland:<br>
Land, in dem sich das - bei **Direktinvestitionen** im **Ausland**: Land, in dem sich das Investitionsobjekt befindet; Land, in dem sich das Grundstück befindet;<br>Land der Baustelle: - bei **unentgeltlichen Zuwendungen** Land des Zahlungsempfängers.

Gegebenenfalls ist anstelle des Ländernamens der Name der Internationalen Organisation in Abkürzung einzusetzen.

### **F. Zahlungen für Wareneinfuhren**

Zahlungen, die nur Wareneinfuhren betreffen, sind **nicht** meldepflichtig.

Sofern Zahlungen außer Wareneinfuhren jedoch auch **meldepflichtige Sachverhalte** betreffen, gilt Abschnitt B. Zu beachten ist, dass **Nebenleistungen im Warenverkehr**, wie z. B. Rabatte bei Exporten, Kennzahl 600, **meldepflichtig** sind.

### **G. Telefon/Durchwahl (Feld 24 des Datensatzes T)**

Mit der Angabe der Telefon-Nummer ermöglichen Sie der Bundesbank, Rückfragen schnell mit Ihnen zu klären.

### **H. Auskünfte, Informationsmaterial und Vordrucke**

Informationsmaterial finden Sie auf der Homepage der Deutschen Bundesbank (www.bundesbank.de unter Statistik Meldewesen → Außenwirtschaft). Außerdem erhalten Sie Auskünfte und Informationsmaterial bei der Deutschen Bundesbank unter <sup>3</sup> 0800-1234 111 (entgeltfrei)

### GMBH

# **Anhang 4: Zulässige Länder für EU-Standardüberweisungen[12](#page-18-0)**

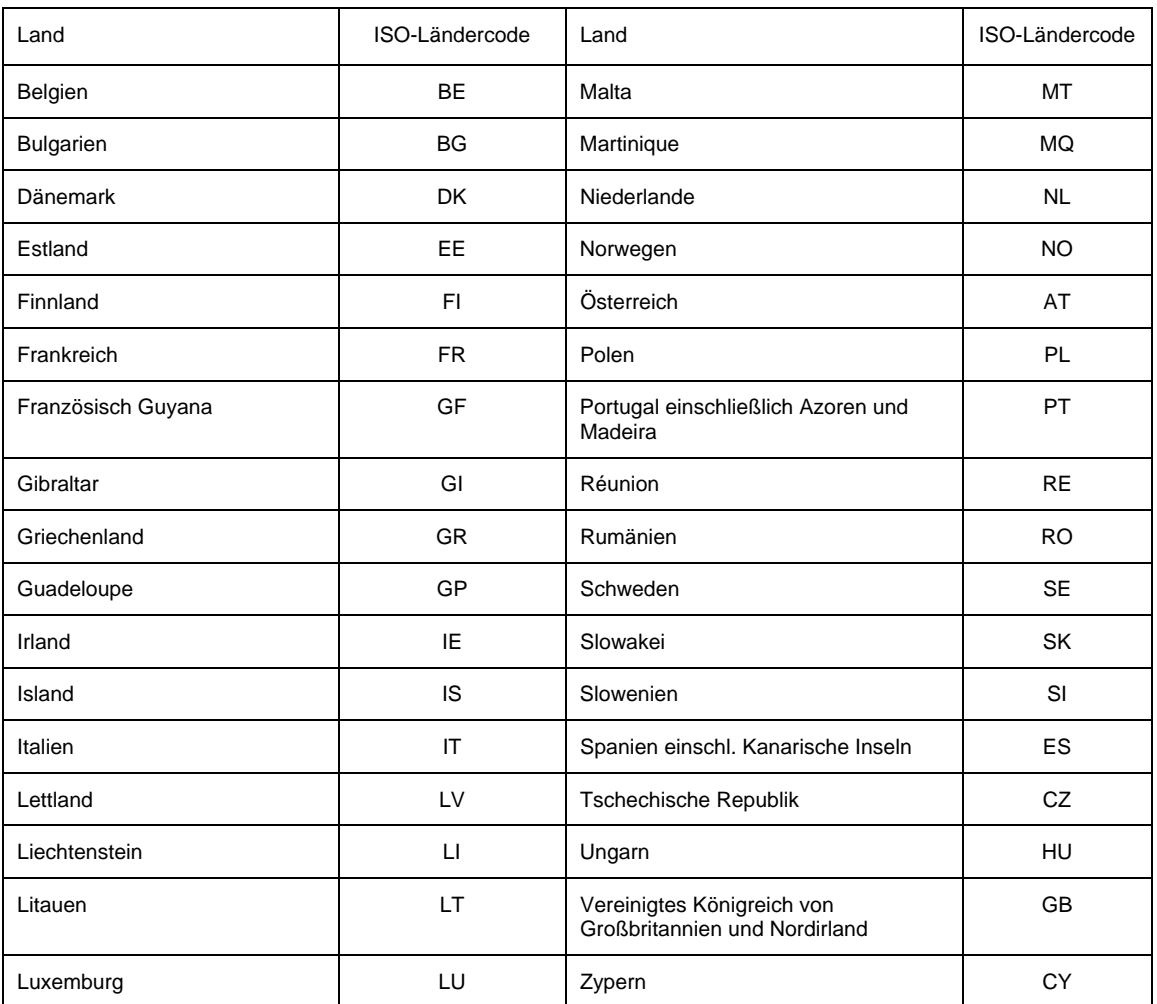

<span id="page-18-6"></span><span id="page-18-5"></span><span id="page-18-4"></span>Der BIC des Zahlungsdienstleisters des Zahlungsempfängers enthält an den Stellen 5-6 einen der vorstehenden ISO-Ländercodes. Der Ländercode des BIC kann vom Ländercode der IBAN abweichen.

#### **Anlage 2 zu den Bedingungen für beleglose Zahlungen im Außenwirtschaftsverkehr Inhalt des Datenträgerbegleitzettels**

#### **1. Magnetbandkassette**

Der einer Magnetbandkassette beizufügende Begleitzettel muss nachfolgende Mindestangaben enthalten:

- Kassettenbegleitzettel
- Belegloser Datenträgeraustausch
- DTAZV. xxxxxxxxxxx (11 Stellen Zusatzinformationen)  $AWV-Meldung durch$   $\hat{B}ank$   $\Box$ <br> $AWV-Meldung$  ist beinefünt  $\Box$ AWV-Meldung ist beigefügt
- Sammelauftrag für Auslandszahlungen
- Kassettennummern (VOL-SER)
- Erstellungsdatum
- Erster Ausführungstermin
- Zeichendichte bpi
- Headeranzahl

1

- Anzahl der Datensätze T
- (Kontrollsumme aus Feld Z 4)
- Summe der Beträge über alle Währungen der Datensätze T

Kontrollsumme aus Feld Z 3)<br>- Auftragswährung<sup>[13](#page-18-1)</sup> / Betragssumme<sup>[14](#page-18-2)</sup> / Kontonummer<sup>[15](#page-18-3)</sup> / Kontowährung<sup>[16](#page-18-4)</sup> / Ausführungstermin<sup>[17](#page-18-5)</sup> / zu zahlende Währung<sup>[18](#page-18-6)</sup>

<span id="page-18-2"></span>anzugeben<br><sup>14</sup> Summe der Auftragsbeträge einer Währung zu Lasten der nebenstehenden Kontonummer des Auftraggebers (nur Vorkommastellen) 15 Kontonummer für Belastung des Auftragswertes

<span id="page-18-3"></span>

<sup>&</sup>lt;sup>12</sup> Die Liste der Länder wird ggf. erweitert werden.

<span id="page-18-1"></span><span id="page-18-0"></span><sup>13</sup> Angabe im ISO-Code; bei Euro-Gegenwertzahlungen (Feld T 19=91) -vgl. Anhang 2a- ist die Auftragswährung EUR

## **GMBH**

- Name und Anschrift Auftraggeber
- Ort, Datum<br>- Firma Unte
- Firma, Unterschrift(en)

### **2. Diskette**

Der einer Diskette beizufügende Begleitzettel muss nachfolgende Mindestangaben enthalten:

- Disketten-Begleitzettel
- Belegloser Datenträgeraustausch
- DTAZV
- $\Box$  AWV-Meldung durch Bank<br>AWV-Meldung ist beigefügt AWV-Meldung ist beigefügt
- Sammelauftrag für Auslandszahlungen
- Disketten-Nummer
- **Erstellungsdatum**
- Erster Ausführungstermin
- Anzahl der Datensätze T (Kontrollsumme aus Feld Z 4)
- Summe der Beträge über alle Währungen der Datensätze T
- (Kontrollsumme aus Feld Z 3) - Auftragswährung[19](#page-19-0) / Betragssumme[20](#page-19-1) / Kontonummer[21](#page-19-2) / Kontowährung[22](#page-19-3) / Ausführungstermin[23](#page-19-4) / zu zahlende Währung[24](#page-19-5)
- Name und Anschrift Auftraggeber
- Ort, Datum
- Firma, Unterschrift(en)

### **Anlage 3 zu den Bedingungen für beleglose Zahlungen im Außenwirtschaftsverkehr**

### **Kennzeichnung des Datenträgers**

- Die Datenträger sind durch Klebezettel mit folgenden Angaben zu kennzeichnen:
- Name und IBAN oder Bankleitzahl / Kontonummer des Datenträgerabsenders
- Datenträgernummer (VOL-Nummer)
- Dateiname: DTAZV

<sup>16</sup> Angabe im ISO-Code

-

<sup>17</sup> Nur erforderlich, sofern in einer Datei Zahlungen für unterschiedliche Ausführungstermine angegeben sind.

<sup>18</sup> nur bei Euro-Gegenwertzahlungen

- <span id="page-19-1"></span>anzugeben<br><sup>20</sup> Summe der Auftragsbeträge einer Währung zu Lasten der nebenstehenden Kontonummer des Auftraggebers (nur Vorkommastellen)
- <sup>21</sup> Kontonummer für Belastung des Auftragswertes

<span id="page-19-2"></span>22 Angabe im ISO-Code

- <span id="page-19-4"></span><span id="page-19-3"></span>23 Nur erforderlich, sofern in einer Datei Zahlungen für unterschiedliche Ausführungstermine angegeben sind.
- <span id="page-19-5"></span>24 nur bei Euro-Gegenwertzahlungen

<span id="page-19-0"></span><sup>19</sup> Angabe im ISO-Code; bei Euro-Gegenwertzahlungen (Feld T 19=91) -vgl. Anhang 2a- ist die Auftragswährung EUR